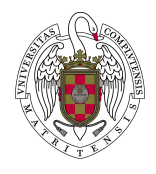

Grado: Ingeniería Electrónica de Comunicaciones Asignatura: Control de Sistemas Profesor: Eva Besada Portas Curso: 2020/21

## Hoja de Ejercicios 4 Error en regimen permanente

**E.1:** Dada la planta  $G(s) = \frac{K(0,3s+1)}{s(0,5s+1)}$  realimentada con  $H(s) = 3$ , calcular:

- La función de transferencia entre la entrada y el error de control.
- El error de control en el estacionario ante la entrada escalón, rampa y parábola.
- La función de transferencia entre la entrada y el error verdadero
- El error verdadero en el estacionario ante la entrada escalón, rampa y parábola.
- La función de transferencia en lazo cerrado (entre la entrada y la salida).
- La salida en el estacionario ante la entrada escalón, rampa y parábola.

**E.2:** Dada la planta  $G(s) = \frac{K}{s^2 + 6s + 34}$  realimentada con  $H(s) = 10$ , calcular:

- La función de transferencia entre la entrada y el error de control
- El error de control en el estacionario ante la entrada escalón.
- La función de transferencia entre la entrada y el error verdadero
- El error verdadero en el estacionario ante la entrada escalón.
- La función de transferencia en lazo cerrado (entre la entrada y la salida)
- La salida en el estacionario ante la entrada escalón.
- **E.3:** Dada la planta  $G(s) = \frac{10}{s(s+10)}$  realimentada unitariamente:
	- Calcular las constantes de error del sistema y los errores teóricos ante las entradas escalón, rampa y parábola.

- - -

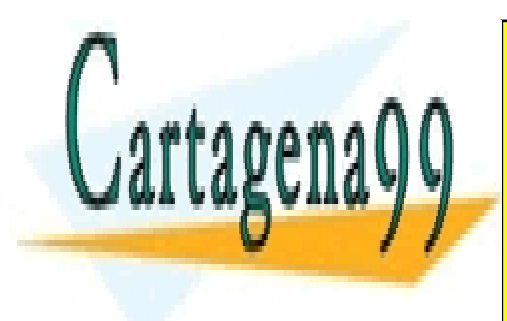

**ELASES PARTICULARES, TUTORÍAS TÉCNICAS ONLINE** rampa y parábola) y b) que dibuje los errores verdaderos del sistema en lazo cerrado ante las tres LLAMA O ENVÍA WHATSAPP: 689 45 44 70

> ONLINE PRIVATE LESSONS FOR SCIENCE STUDENTS CALL OR WHATSAPP:689 45 44 70

www.cartagena99.com no se hace responsable de la información contenida en el presente documento en virtud al Artículo 17.1 de la Ley de Servicios de la Sociedad de la Información y de Comercio Electrónico, de 11 de julio de 2002. Si la información contenida en el documento es ilícita o lesiona bienes o derechos de un tercero háganoslo saber y será retirada. • Comprobar que el error teórico y el simulado coinciden.

E.4: Determinar los valores de las constantes del sistema de control de la figura para que se cumplan las siguientes propiedades para una determinada entrada:

- Error verdadero en el estacionario menor que el 15 %
- Sobreelongación menor que 10 %
- Tiempo de asentamiento (2 %) menor que 5 segundos

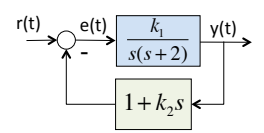

Calcular:

- Cual es la entrada.
- La función de transferencia en lazo cerrado.
- El error verdadero en el estacionario.
- $\overline{\rho}$  Que implica la primera propiedad sobre los posibles valores de  $k_1$ ?
- ¿Que implica la tercera propiedad sobre los polos en lazo cerrado?
- Dibujar en el plano s la región donde pueden estar los polos.
- **E.5:** Para el sistema de la figura y una entrada escalón, *i* cúales deben ser los valores  $k_1$  y  $k_2$  para que el error verdadero en el estacionario sea nulo?

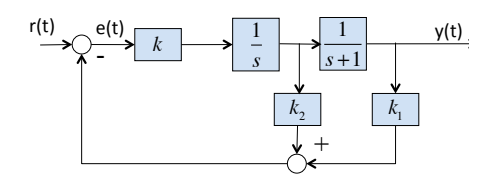

E.6: Uno de los mayores problemas con que nos enfrentamos hoy día es el empleo óptimo de los recursos energéticos. Por ello se trabaja en sistemas de energía solar para el calentamiento de las casas. Como se muestra en la figura, uno de estos sistemas emplea colectores solares y almacenamiento térmico.

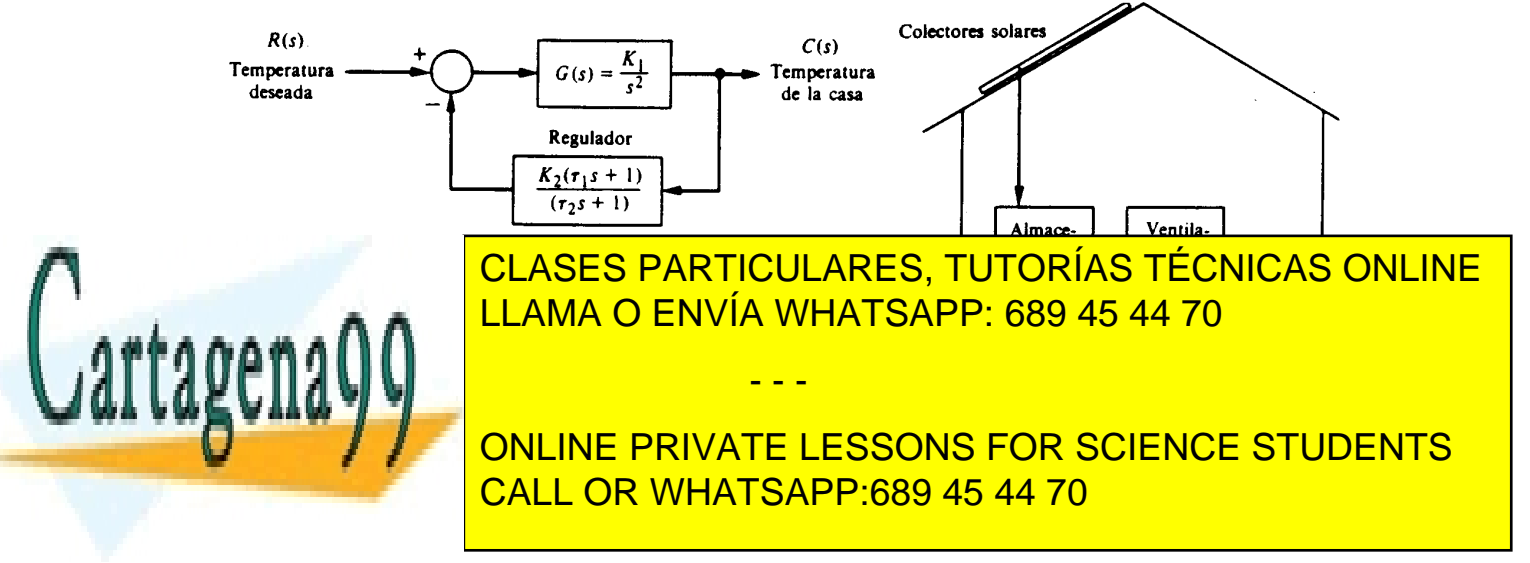

www.cartagena99.com no se hace responsable de la información contenida en el presente documento en virtud al Artículo 17.1 de la Ley de Servicios de la Sociedad de la Información y de Comercio Electrónico, de 11 de julio de 2002. Si la información contenida en el documento es ilícita o lesiona bienes o derechos de un tercero háganoslo saber y será retirada. Los colectores, el almacenamiento térmico, y la dinámica de la casa están representados por  $G(s)$ . Suponiendo  $\tau_1 = 1$  y  $\tau_2 = 0$ , calcular:

- La ganancia del sistema  $G(s)H(s)$  (es decir,  $K = K_1K_2$ ) para que la respuesta a una entrada escalón sea lo más rápida posible, con un sobre-nivel menor que el 5 %.
- El error verdadero permanente para una entrada escalón y una rampa.

 $|E.7:|E|$  sistema de control de la figura debe cumplir las siguientes especificaciones:

- Su error verdadero estacionario, para una entrada rampa unitaria, menor del 20 %
- El tiempo de asentamiento  $(2\%)$  menor de 5 sg
- Máxima sobreelongacion para una entrada escalón menor del 20 %.

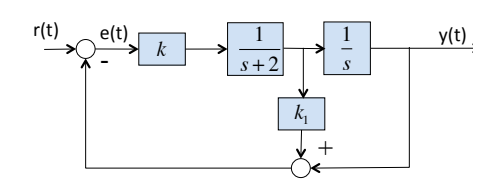

Calcular:

- La función de transferencia en lazo cerrado y el tipo de sistema.
- La región sobre el plano s donde están los polos que satisfacen todas las especificaciones. Dibujar dicha región.
- Las constantes  $K \, y \, K_1$  que hacen que se cumplan las especificaciones.

E.8: Determinar el valor de la constante del sistema de control de la figura para que, para un periodo de muestreo de T=1 segundo, se cumplan las siguientes propiedades ante una entrada escalón:

- Sobreelongación menor que 10 %
- Tiempo de asentamiento (2 %) menor que 10 segundos

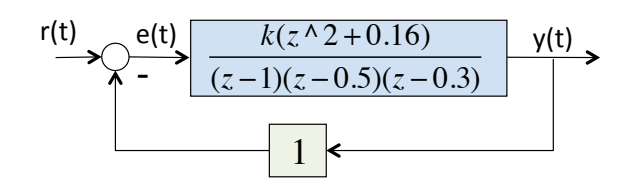

Calcular, teoricamente y mediante Matlab:

- La función de transferencia en lazo cerrado.
- El error verdadero en el estacionario para una entrada escalón, una entrada rampa y una entrada parábola

- - -

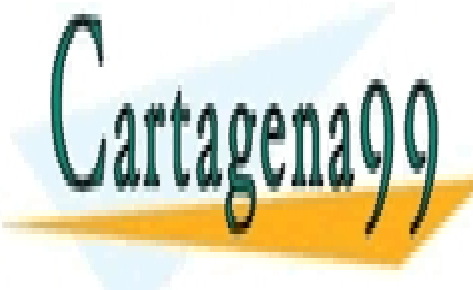

el estacionario de la respuesta entrada entrada entrada en el estacionario para la rama en el estacionario en e LLAMA O ENVÍA WHATSAPP: 689 45 44 70

> ONLINE PRIVATE LESSONS FOR SCIENCE STUDENTS CALL OR WHATSAPP:689 45 44 70

www.cartagena99.com no se hace responsable de la información contenida en el presente documento en virtud al Artículo 17.1 de la Ley de Servicios de la Sociedad de la Información y de Comercio Electrónico, de 11 de julio de 2002. Si la información contenida en el documento es ilícita o lesiona bienes o derechos de un tercero háganoslo saber y será retirada. **E.9:** Determinar el valor de la constante del sistema de control de la figura para que, para un periodo de muestreo de T=0.2 segundo, el tiempo de de asentamiento (2 %) sea menor que 10 segundos.

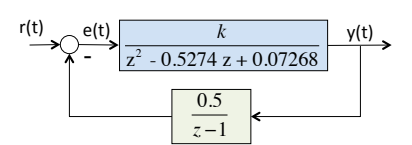

Calcular, teoricamente y mediante Matlab:

- El error de control en el estacionario para una entrada escalón, una entrada rampa y una entrada parábola
- El error verdadero en el estacionario para una entrada escalón, una entrada rampa y una entrada parábola
- El comportamiento de la respuesta en el estacionario para una entrada escalón, una entrada rampa y una entrada parábola

**E.10:** Dada la planta  $G(s) = \frac{10}{s(s+5)}$  realimentada unitariamente:

- Determinar la ganancia de un controlador proporcional que haga que el sistema en lazo cerrado atenue las señales con frecuencias superiores a 1 rad/seg.
- Determinar la ganancia de un controlador proporcional que haga que el sistema en lazo cerrado tenga la amplificación máxima en la frecuencia de 20 rad/seg

**E.11:** Dada la planta  $G(s) = \frac{K(3s+1)}{s^2+10s}$  realimentada unitariamente:

- $\bullet$  *i*. Es posible determinar un valor de  $K$  que haga que el sistema en lazo cerrado no amplifique la señal de entrada? ; Por qué?
- ¿Es posible determinar un valor de  $K$  que haga que el sistema en lazo cerrado tenga una perdida continuada de 20dB por década? ¿Por qué?

**E.12:** Dada la planta  $G(s) = \frac{K(0,2s+1)}{0,2s^3+s^2}$  realimentada unitariamente:

 $i$  Es posible determinar un valor de K que haga que el sistema en lazo cerrado no amplifique la señal de entrada? ¿Por qué?

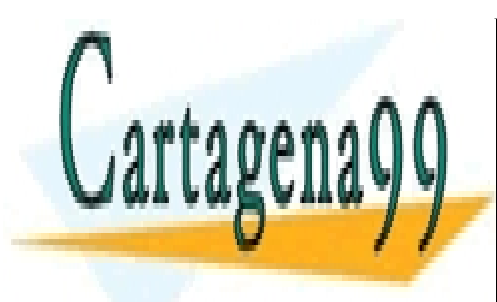

CLASES PARTICULARES, TUTORÍAS TÉCNICAS ONLINE LLAMA O ENVÍA WHATSAPP: 689 45 44 70

ONLINE PRIVATE LESSONS FOR SCIENCE STUDENTS CALL OR WHATSAPP:689 45 44 70

www.cartagena99.com no se hace responsable de la información contenida en el presente documento en virtud al Artículo 17.1 de la Ley de Servicios de la Sociedad de la Información y de Comercio Electrónico, de 11 de julio de 2002. Si la información contenida en el documento es ilícita o lesiona bienes o derechos de un tercero háganoslo saber y será retirada.

- - -